\*---A macro to save a range as unformatted ASCII file

\*---Use the /Range Name Label Right {End} {Down} <ENTER> to define the

range names in this column (starts with the \Z macro name)

\*---Place the cell pointer at the leftmost cell of the range to file

\*---Hold the <MACRO> key and press <Z> to activate the macro

\*---Paint the range to be printed to file and press <RETURN>

\*---The file will saved with .PRN extension

!

!

 $\{BREAKON\}$ 

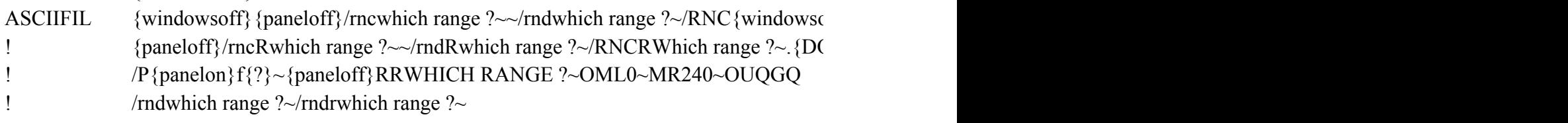

 $\rho$  )  $\rho$ } {panelon} Which range ?~{bs}{bs}{?}~{WINDOWSOFF}{GOTO}Which range ?~  ${p}$ DWN @ROWS(WHICH RANGE ?)-1}{RIGHT @COLS(WHICH RANGE ?)-1}~